# **Registrazione nuova casella PEC: attivazione**

A seguito dell'adesione da parte dell'Ordine, ArubaPec ha fornito alla segreteria il codice convenzione PEC per accedere alla procedura di attivazione di una nuova casella PEC direttamente on line.

Per l'acquisto posizionarsi sul sito **www.pec.it** e premere il tasto convenzioni oppure posizionarsi direttamente all'indirizzo:

https://www.pec.it/Convenzioni.aspx

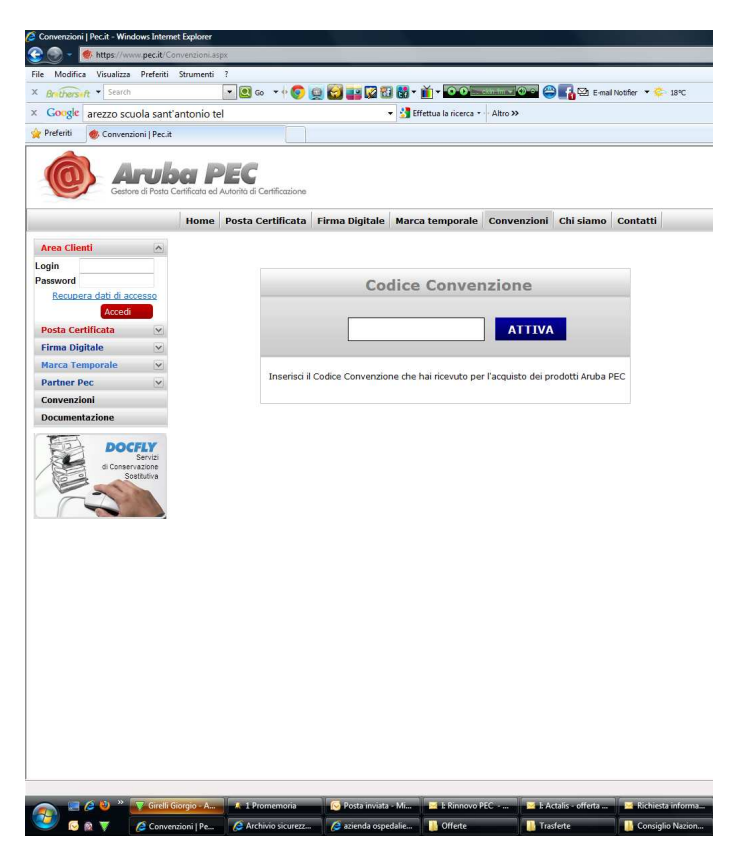

**Inserire il codice convenzione:**

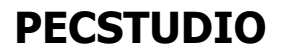

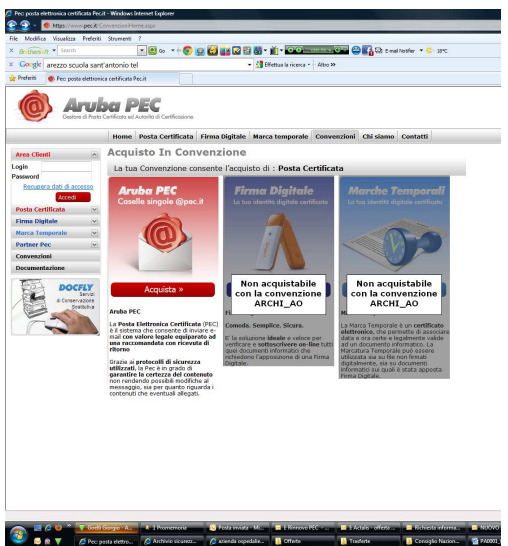

Procedere cliccando su acquista inserendo tutti i dati.

Una volta che l'iscritto avrà eseguito tutta la procedura di acquisto al prezzo della convenzione. Riceverà conferma ordine di acquisto a mezzo e.mail (all'indirizzo di posta ordinaria inserito ad es: ……….@libero.it).

L'iscritto invierà ad ArubaPec il modulo ricevuto via e.mail debitamente compilato e allegando copia del proprio documento d'identità in corso di validità.

Terminato il processo di registrazione, pagamento ed invio documentazione la casella sarà attivata.

## **Rinnovo casella PEC**

La procedura di rinnovo casella PEC sarà a carico dell'iscritto come indicato nel modulo firmato al momento dell'attivazione della casella.

A partire da 3 mesi prima della scadenza verranno inviate e.mail all'iscritto in cui si comunica la scadenza prossima della casella PEC e le modalità di rinnovo.

Il costo della casella è di euro 1,50/anno + IVA.

Ogni comunicazione verrà inviata all'indirizzo di riferimento della casella pec (ad es. @awn.it) ed alla casella pec oggetto di rinnovo.

Il giorno successivo alla data di scadenza, qualora non risultino pervenuti l'ordine di rinnovo ed il relativo pagamento, il servizio verrà disattivato e non sarà possibile utilizzare la casella.

Importante che l'indirizzo di posta convenzionale sia sempre corretto!!!!

## **Casistiche a seguito della comunicazione di scadenza:**

## **a) RINNOVO CASELLA PEC**

Il cliente riceverà una e.mail di conferma sull'indirizzo di posta ordinaria/convenzionale.

#### **b) Disattivazione casella Archiworld**

Sull'indirizzo di posta ordinaria/convenzionale. A partire dalla scadenza del servizio fino a 30 giorni dopo la scadenza si invia e.mail di "Avviso disattivazione casella pec"

#### **Si riporta il testo.**

"Gentile Cliente,

la presente per comunicarLe che la casella @NOMECASELLA@ è scaduta il giorno: @DATASCADENZA@ ed è stata quindi disattivata.

#### **Recupero del servizio**

Sarà possibile recuperare il servizio e gli eventuali contenuti della casella effettuando l'ordine di rinnovo online al seguente indirizzo: ………………………………………………………………………………

#### **Importante**

Trascorsi 30 giorni dalla scadenza senza che sia pervenuto l'ordine di rinnovo ed il relativo pagamento, la casella e tutti i suoi contenuti verranno definitivamente cancellati e non sarà possibile recuperarli.

Servizio Clienti - Aruba.it http://www.aruba.it http://assistenza.aruba.it Call center: +39.0575.0505 Fax: +39.0575.862000

\_\_\_\_\_\_\_\_\_\_\_\_\_\_\_\_\_\_\_\_\_\_\_

 $\mathbf{u}$ 

## **c) Cancellazione casella Archiworld**

Se l'iscritto non procede con il rinnovo, trascorsi **30 giorni dopo la scadenza riceverà una e.mail in cui gli si notifica la cancellazione** e pertanto la perdita anche degli eventuali contenuti.

## **Esempio messaggio:**

**"** 

OGGETTO: cancellazione casella: @NOMECASELLA@

Gentile Cliente, la presente per comunicarLe che la casella @NOMECASELLA@ e tutti i suoi contenuti sono stati definitivamente cancellati non essendo pervenuto alcun ordine di rinnovo nei tempi previsti.

Distinti Saluti